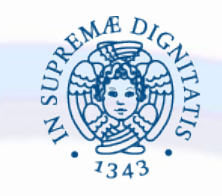

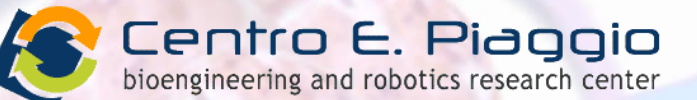

#### **UNIVERSITÀ DI PISA**

### INGEGNERIA DEI TESSUTI BIOLOGICI:

#### STRESS-STRAIN TEST

**Serena Giusti, Giorgio Mattei** serena.giusti@centropiaggio.unipi.it giorgio.mattei@centropiaggio.unipi.it

*14 Aprile 2014*

## Stress-strain basics

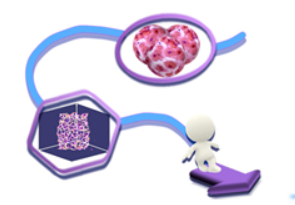

*Stress-Strain curve* is the relationship between the stress and the strain that a particular material displays. It is *unique* for each material and is found by recording the amount of deformation (strain) at distinct intervals of tensile or compressive loading (stress). [Wikipedia]

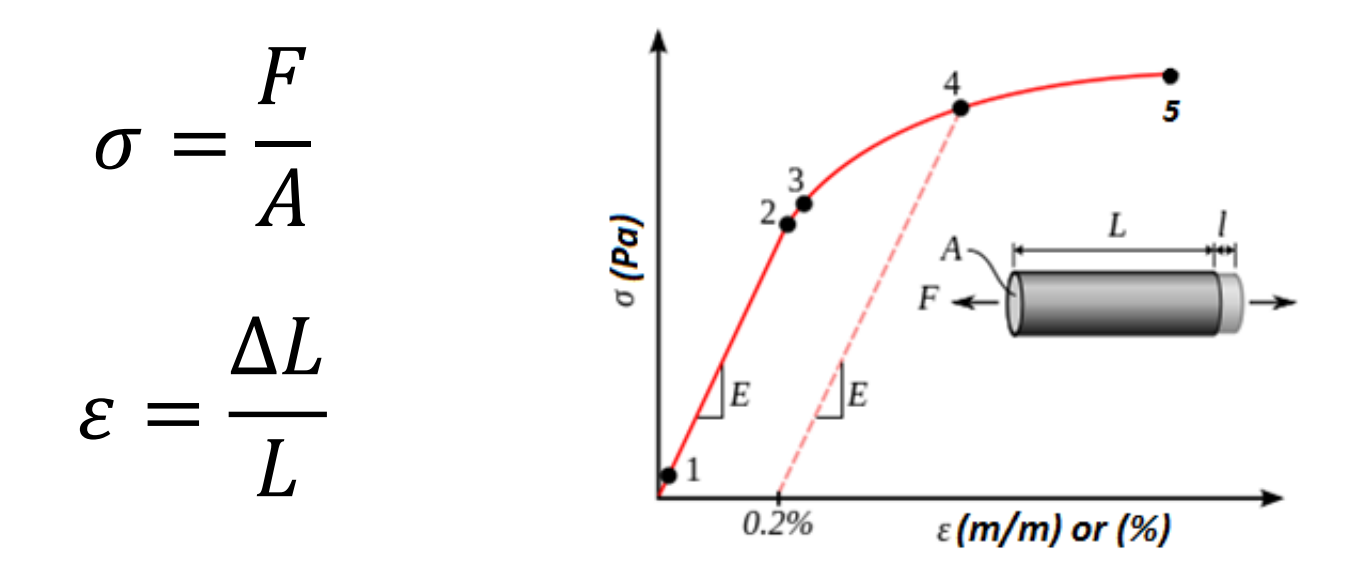

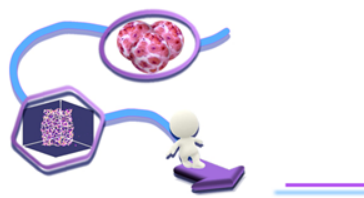

*Allow you to evaluate material properties*

- *Young Modulus (slope)*
- *Yield strength (B)*
- *Breaking point (D)*
- *Permanent Set*

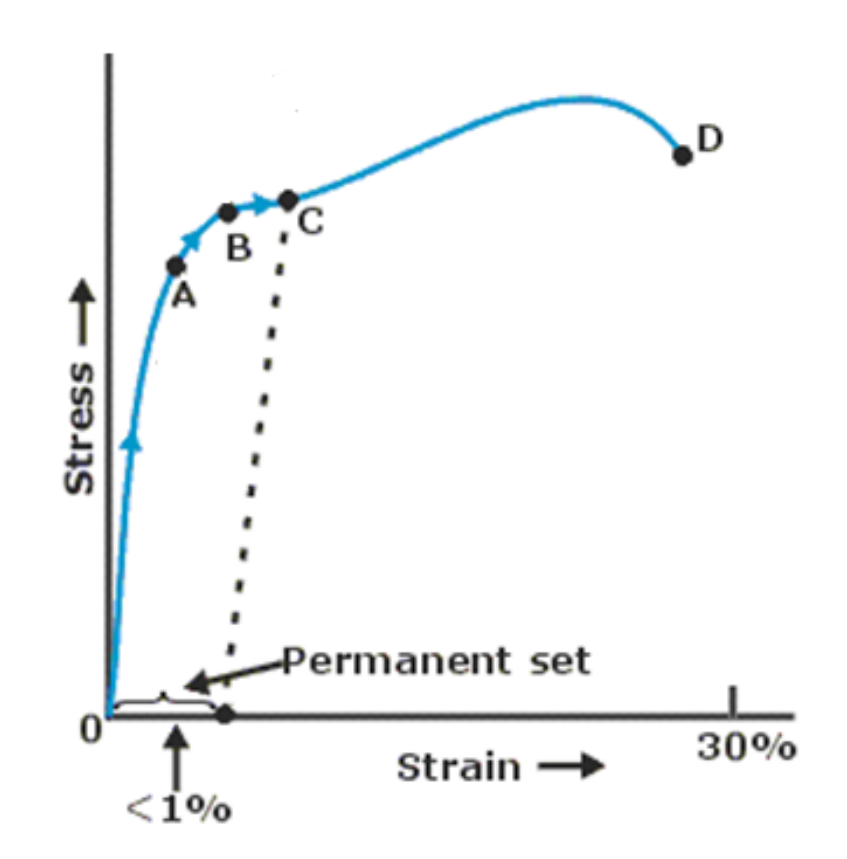

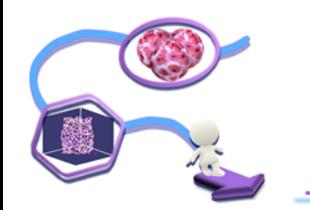

#### Standard «dog-bone» shaped sample

*"…It has two shoulders and a gauge (section) in between. The shoulders are large so they can be readily gripped, whereas the gauge section has a smaller cross-section so that the deformation and failure can occur in this area…" [Davis, Joseph R. (2004). Tensile testing (2nd ed.). ASM International]*

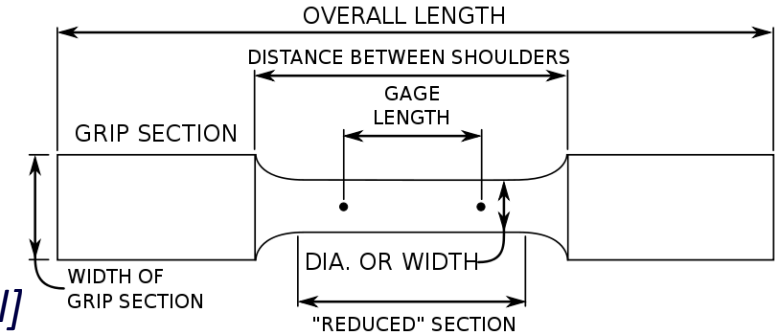

#### Real Sample

*It depends on what you are working on…it is not standard!!*

- *No sufficient material*
- *Heterogeneous (especially tissue or natural material)*

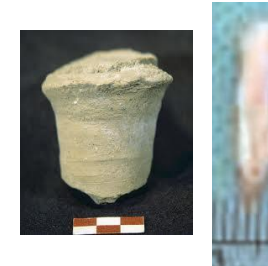

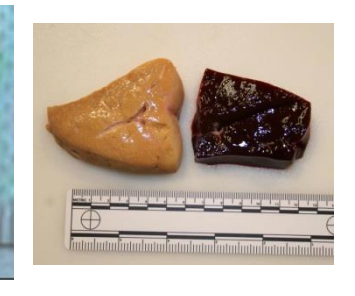

## Obtaining experimental data

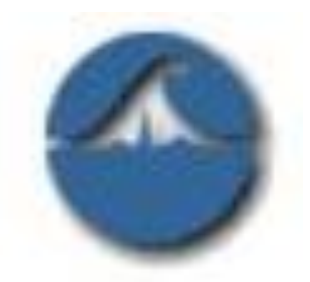

# **Biopac** *How to get data from tests*

Ugo Basile Isotonic Transducer is specially designed for investigating isotonic contractions in isolated organs, particularly smooth muscle, amphibian hearts, etc.

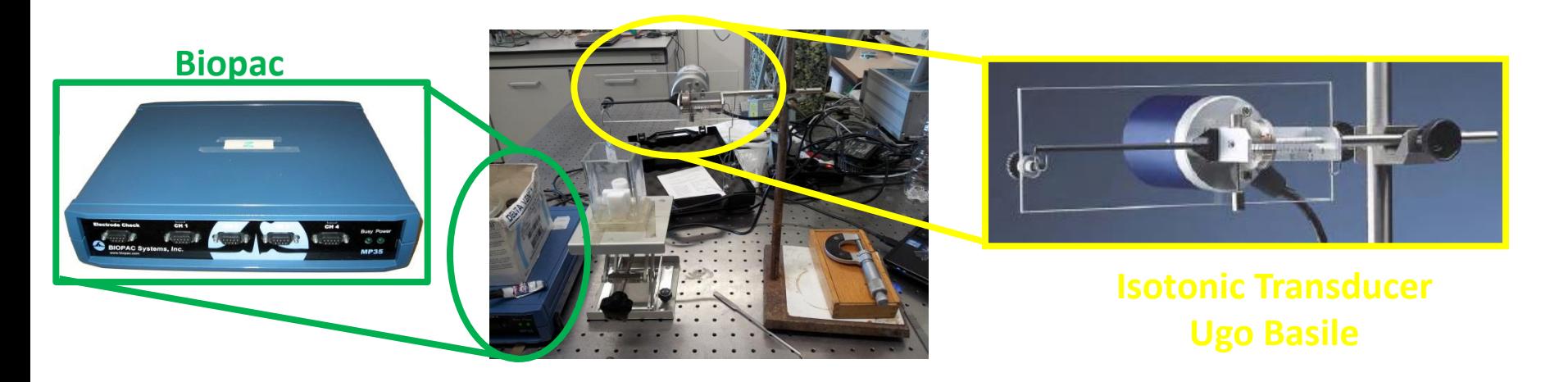

An Isotonic Transducer is basically a *displacement meter under constant load*, whereas an isometric transducer measures changes in force at constant length

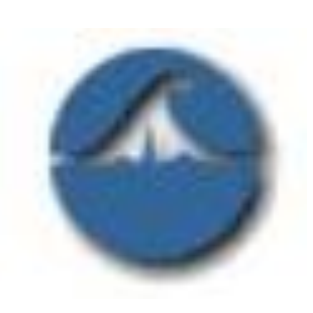

## **Biopac** *Ugo Basile Isotonic Transducer*

• Based on Hall Effect Transducer

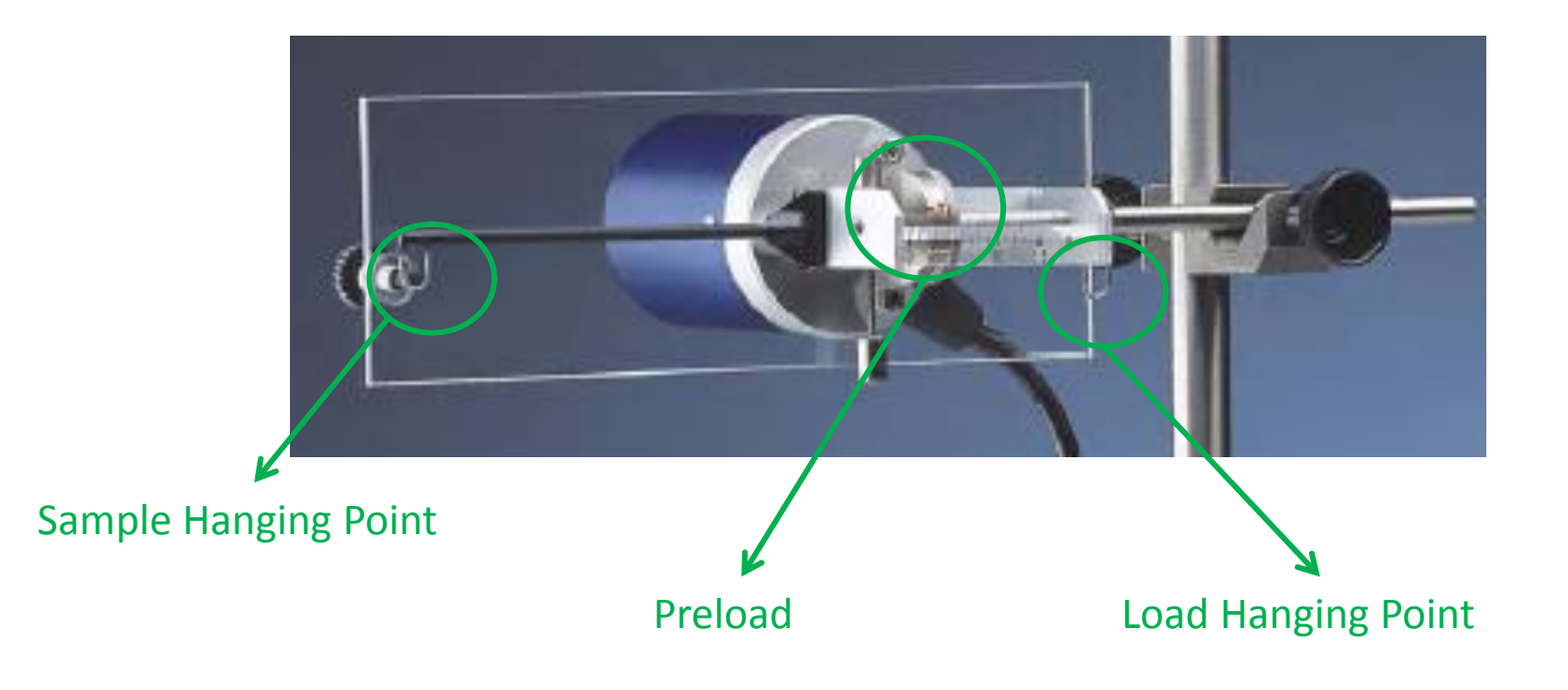

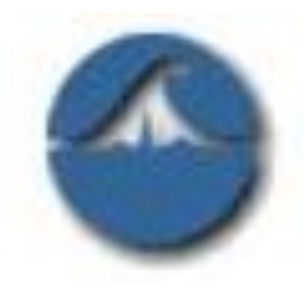

# **Biopac** *Test protocol*

#### **N.B.** sample load = applied load/2

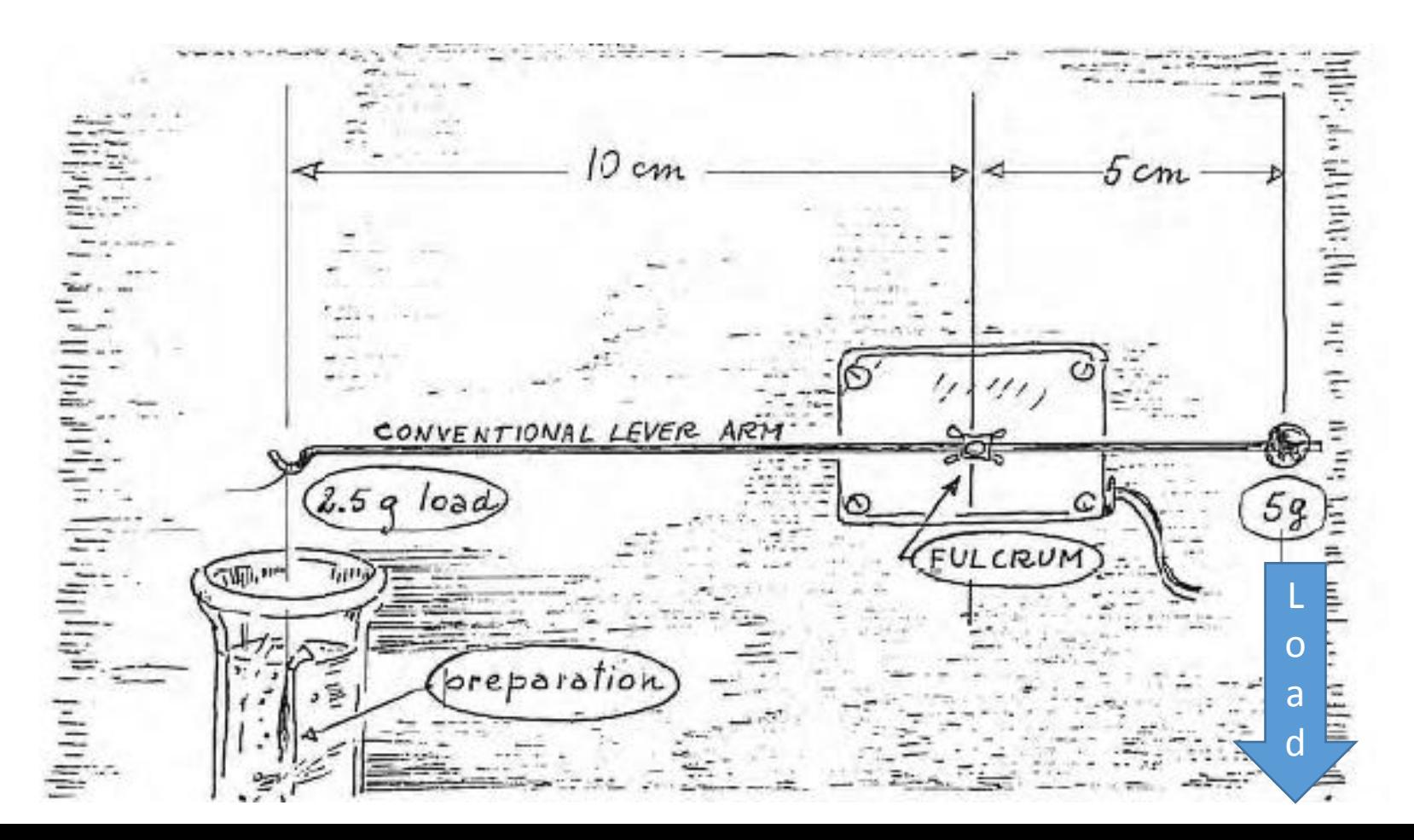

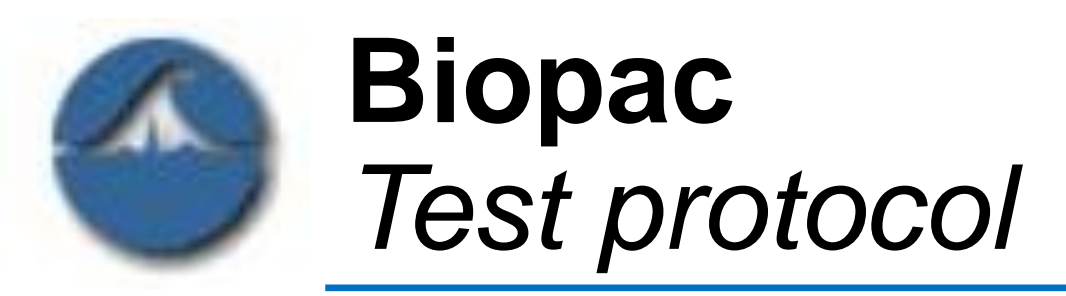

- Connect *Biopac* device with Ugo Basile Isotonic Transducer
- Doble-click on *BSL 3.7* icon

 $\boldsymbol{\nu}$ 

 $\mathbf{D}$ 

 $\bullet$   $\bullet$ 

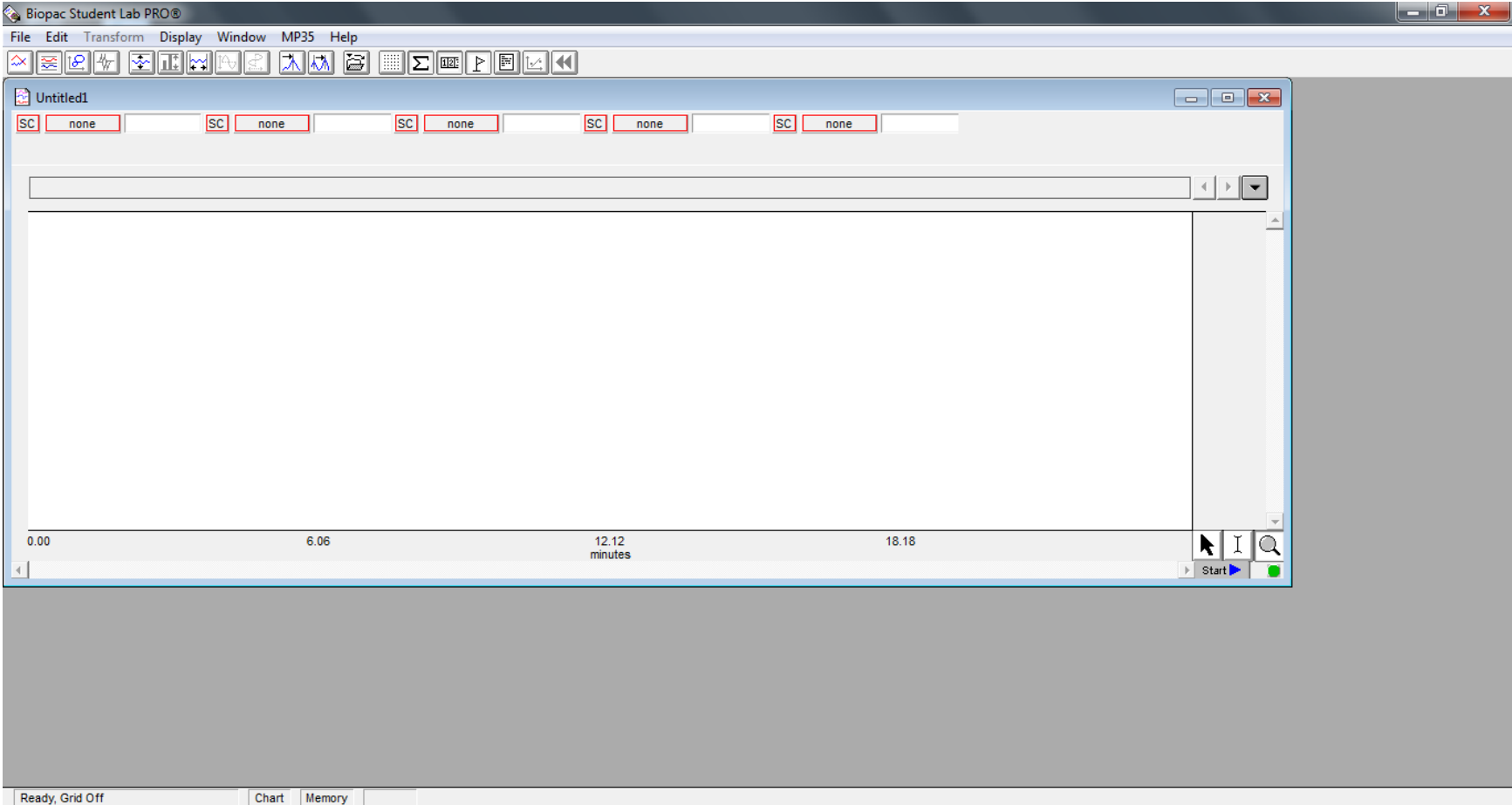

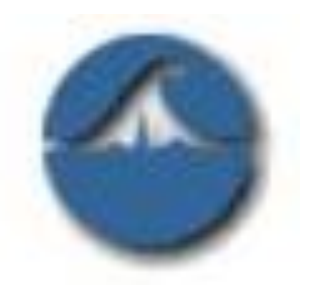

# **Biopac** *Test protocol*

• MP35-->setup channel *aset label Displacement* (cm)

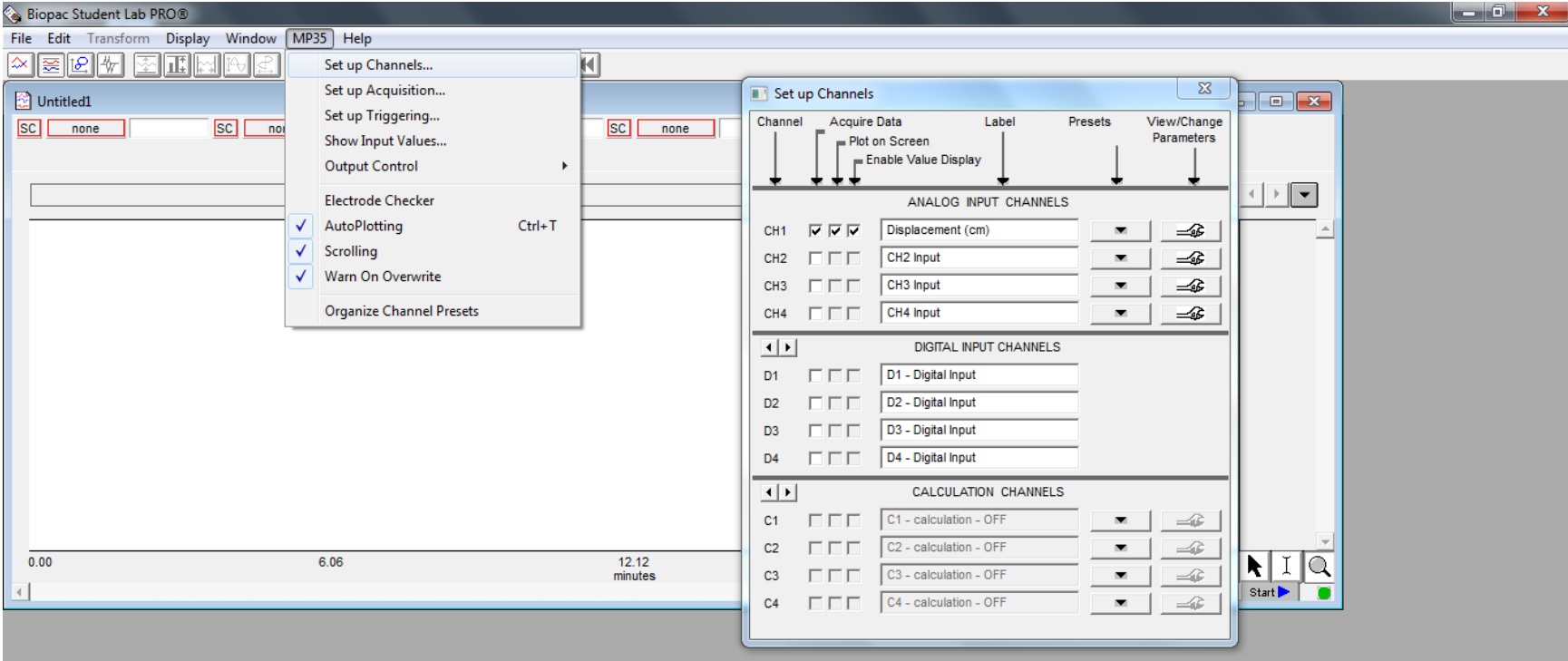

RO

 $\blacksquare$ 

 $\overline{\boldsymbol{\nu}}$ 

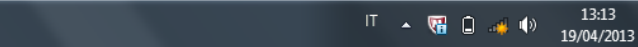

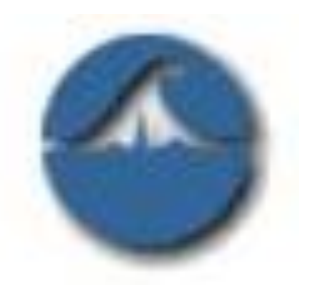

Z

# **Biopac** *Test protocol*

• MP35-->setup channel *change parameters coaling* 

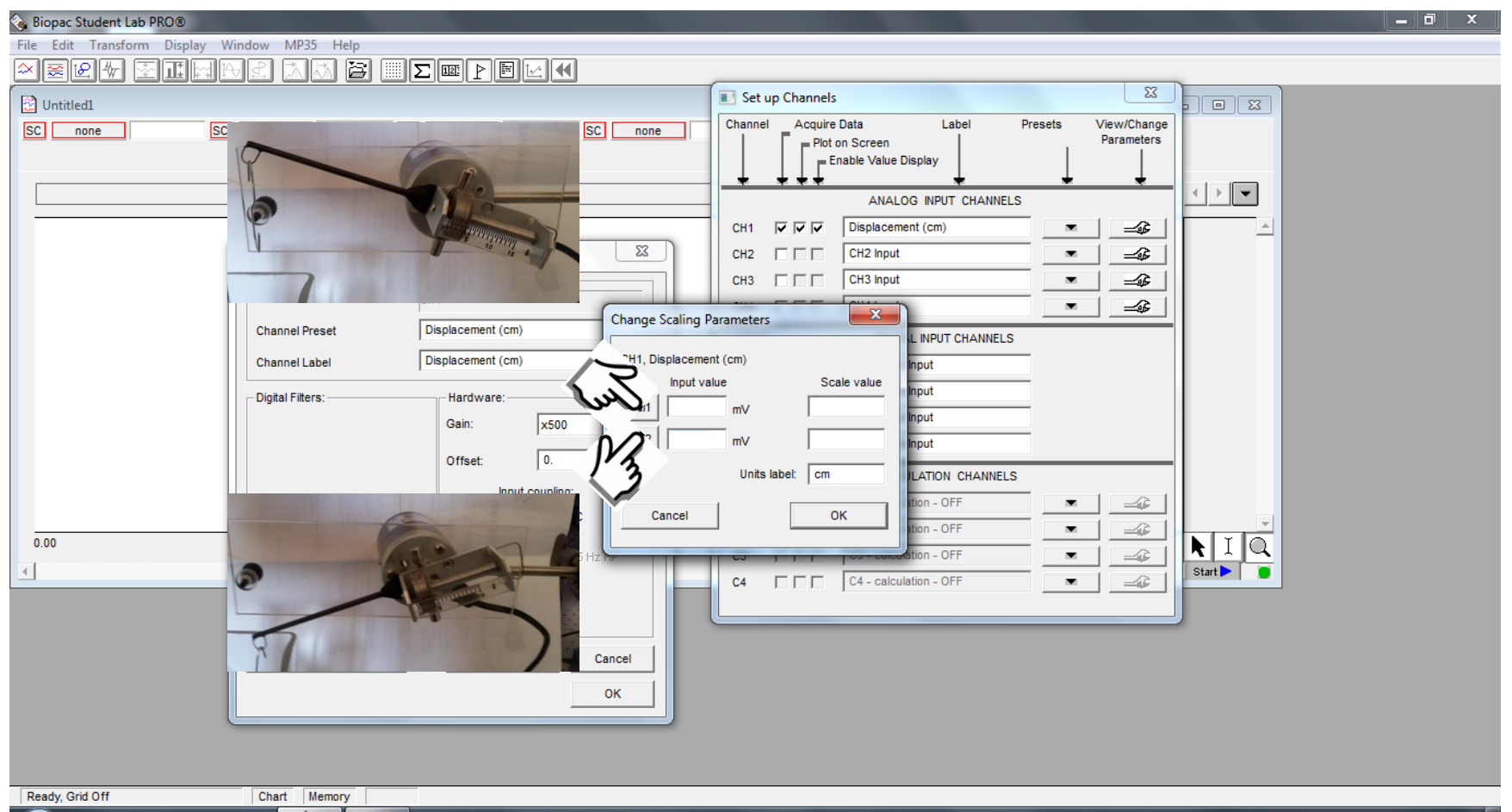

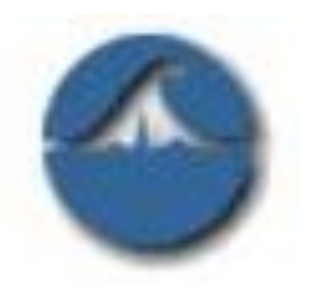

# **Biopac** *Test protocol*

• MP35-->*setup acquisition sample rate & acquisition lenght*

21

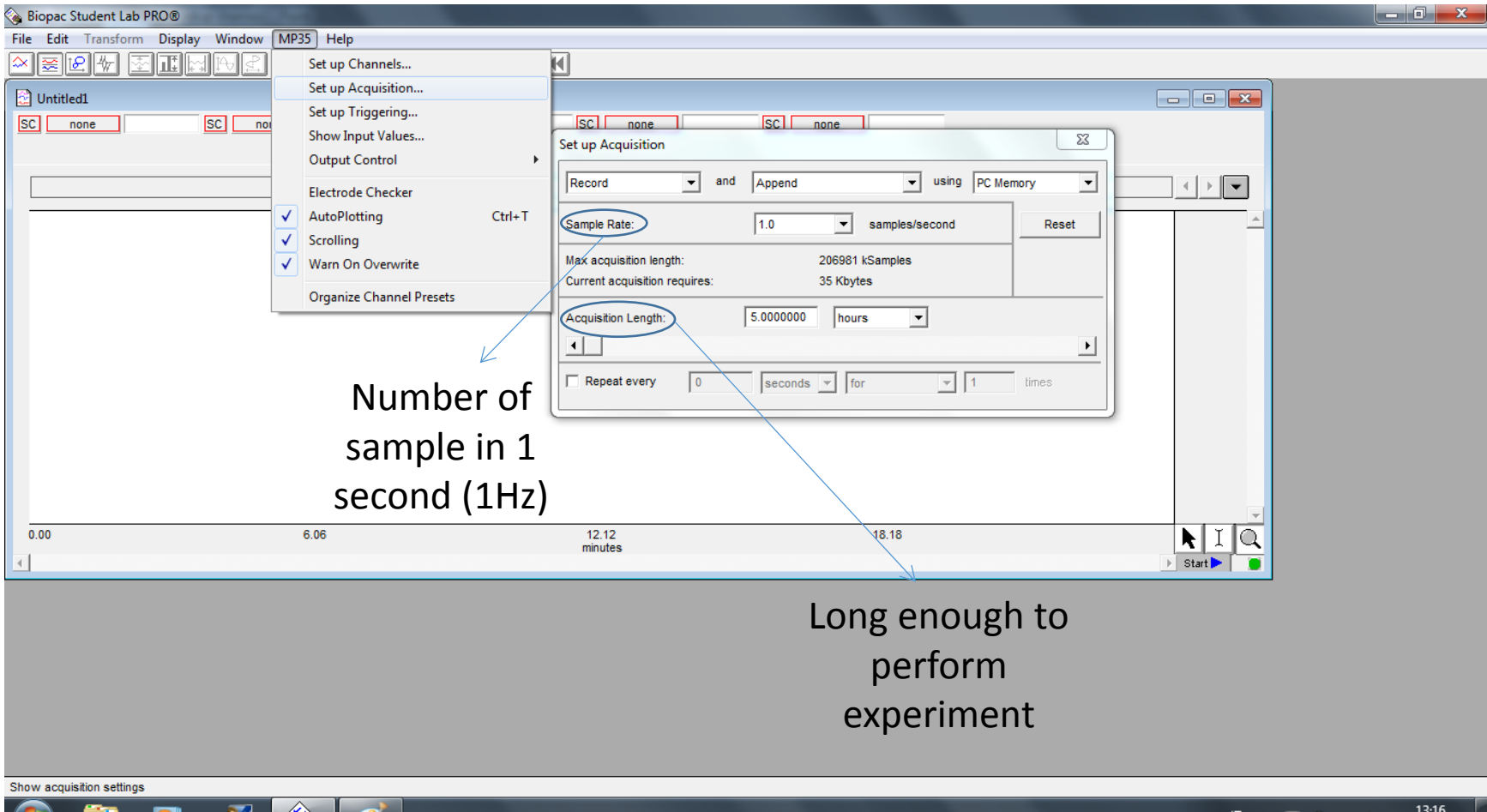

U

19/04/2013

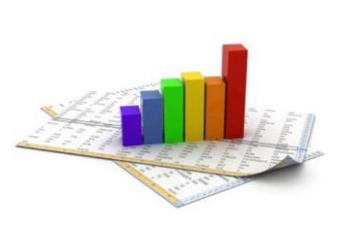

# **Caliper** *how to use it*

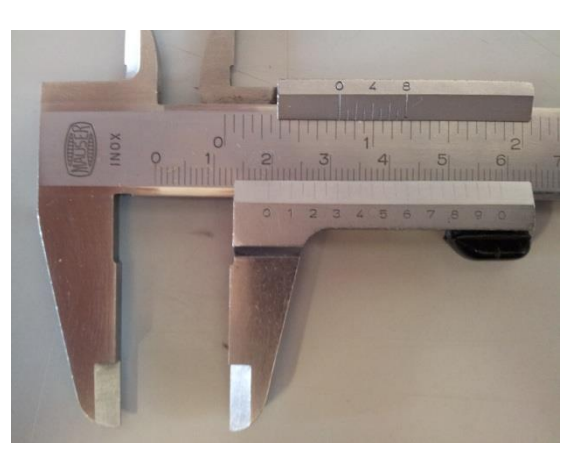

- direct reading of the distance measured with high accuracy and precision
- 0.1mm resolution

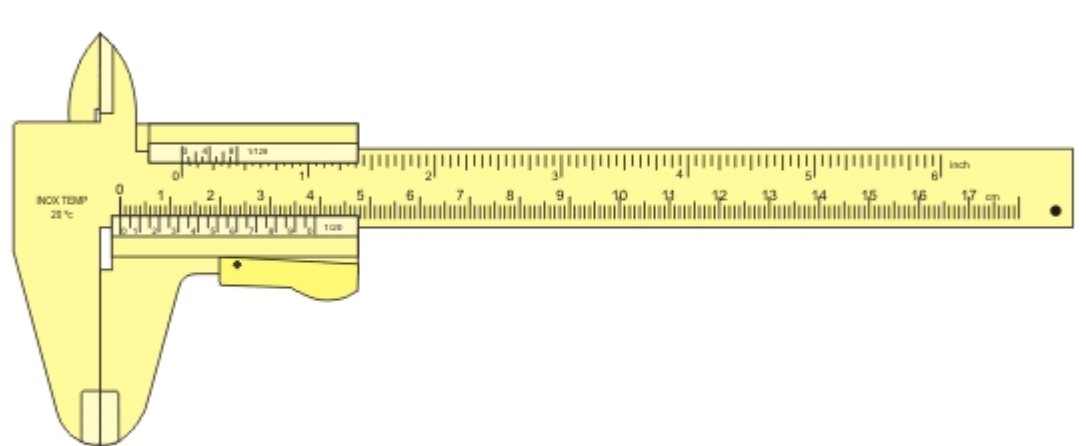

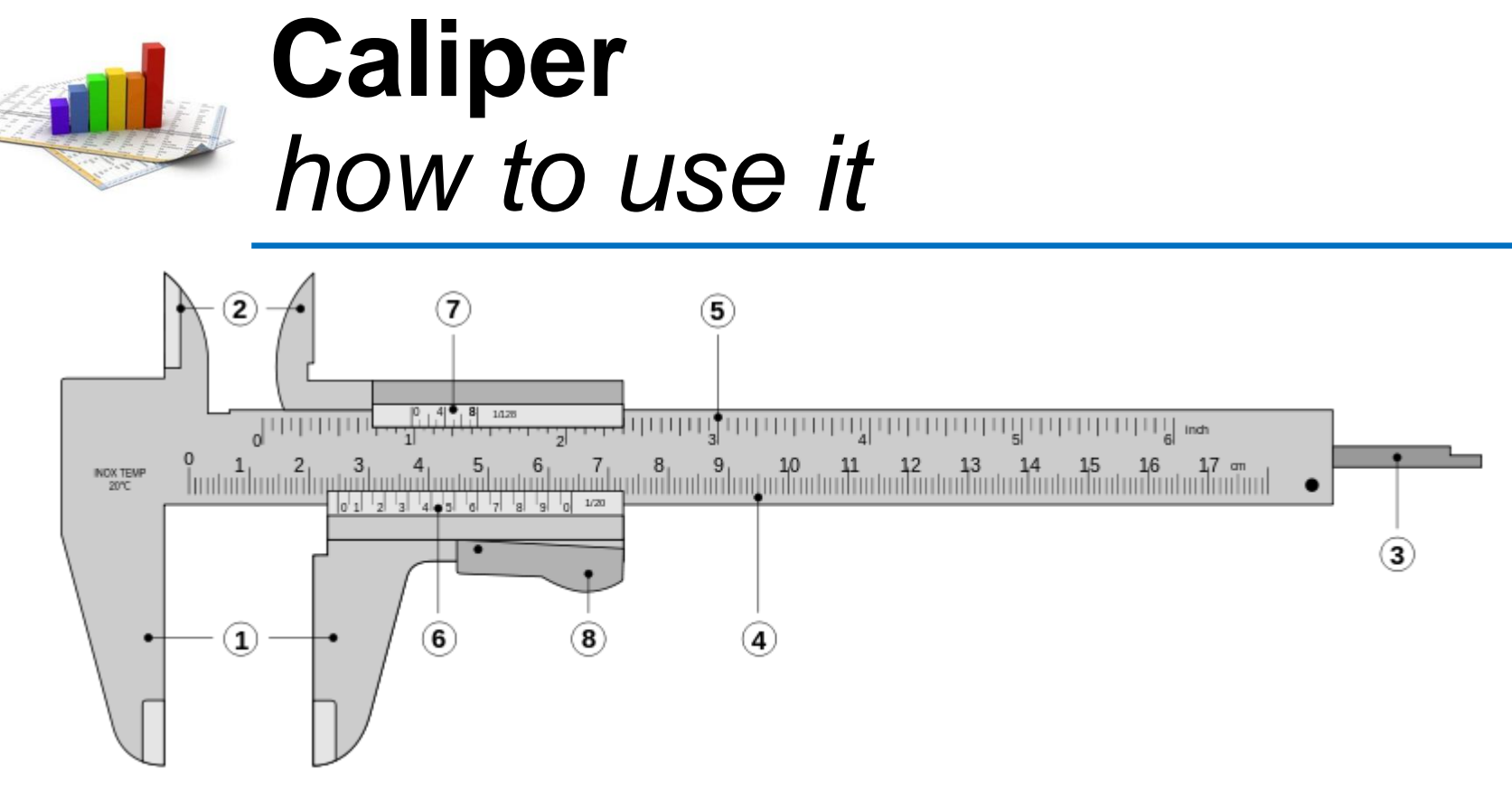

- **1. Outside jaws**: used to measure external diameter or width of an object
- **2. Inside jaws**: used to measure internal diameter of an object
- **3. Depth probe**: used to measure depths of an object or a hole
- **4. Main scale**: scale marked every mm
- **5. Main scale**: scale marked in inches and fractions
- **6. Vernier scale** gives interpolated measurements to 0.1 mm or better
- **7. Vernier scale** gives interpolated measurements in fractions of an inch
- **8. Retainer**: used to block movable part to allow the easy transferring of a measurement

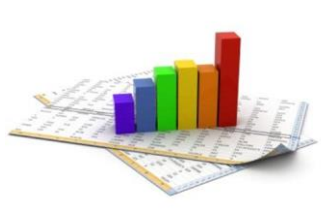

# **Micrometer** *how to use it*

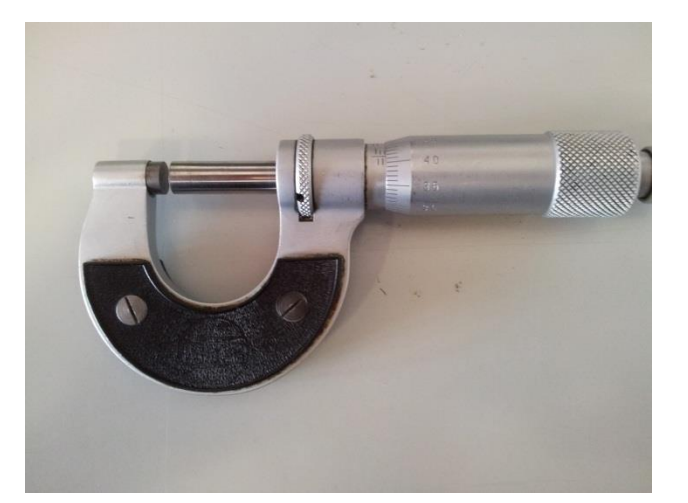

• Micrometers use the principle of a screw to amplify small distances (that are too small to measure directly) into large rotations of the screw that are big enough to read from a scale

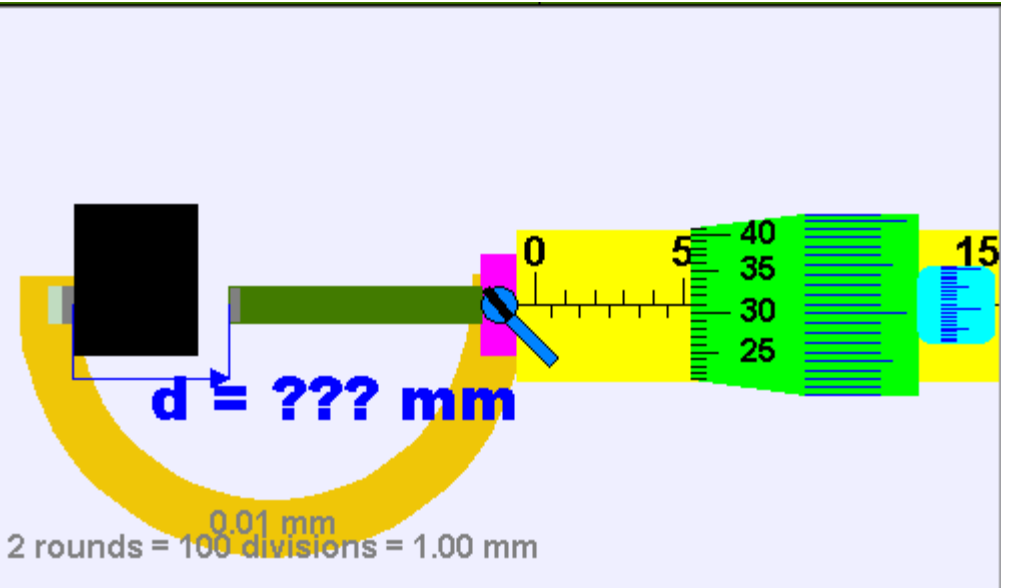

• Resolution 0.01mm (10um)

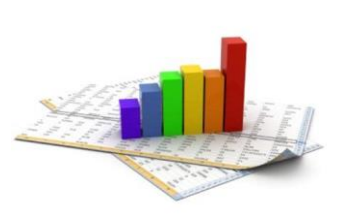

## **Micrometer** *how to use it*

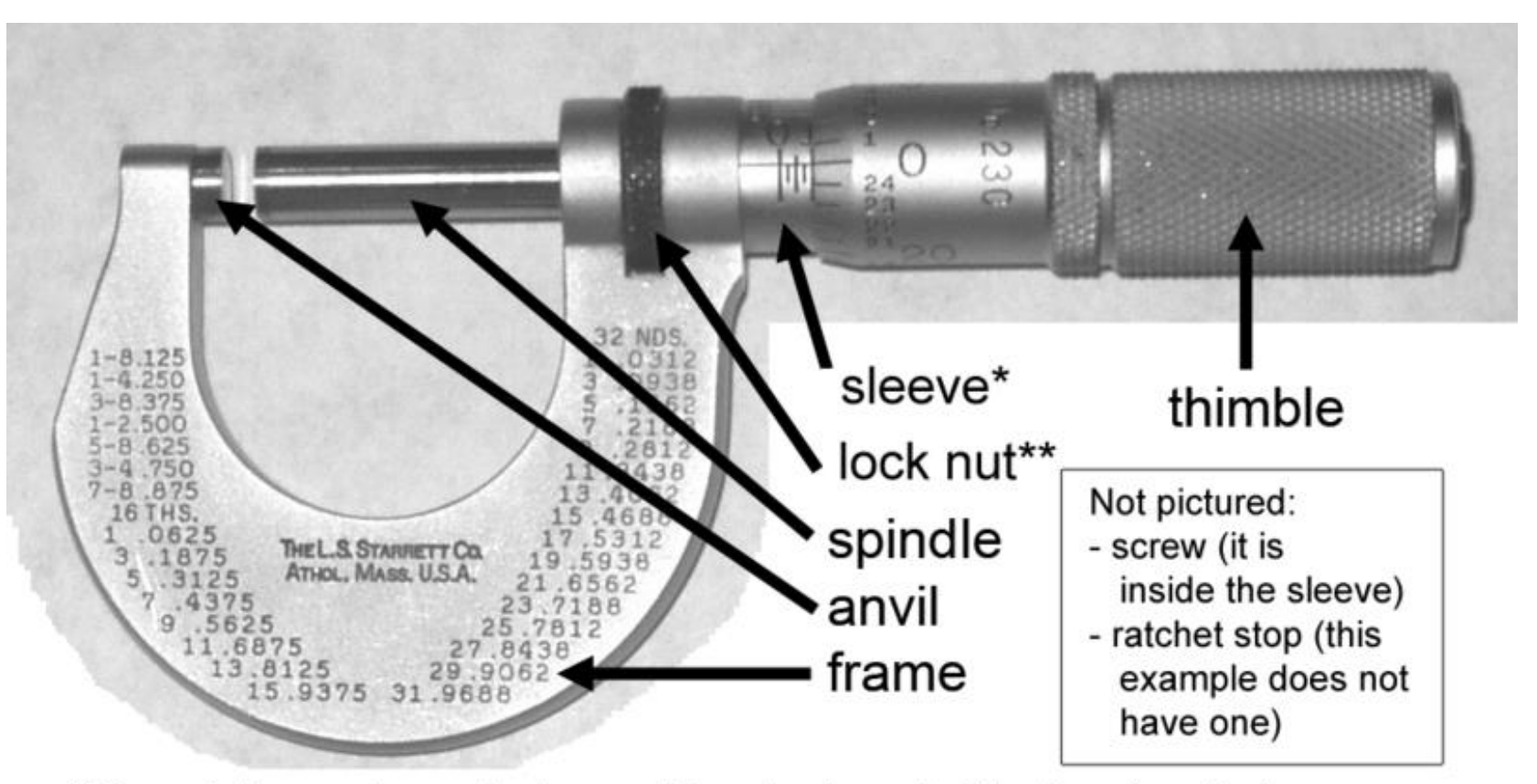

\*Sleeve is the most prevalent name. May also be called the barrel or stock. \*\*Aka lock-ring. Some mics have a lock lever instead.

## Modelling the linear response

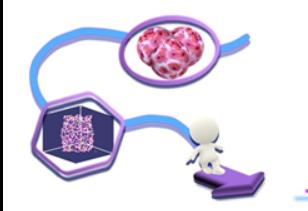

In statistics, **linear regression** is an approach to modeling the *relationship* between a dependent variable y and one or more independent variables denoted x.

*In linear regression, data are modeled using linear predictor functions, and unknown model parameters are estimated from the data.*

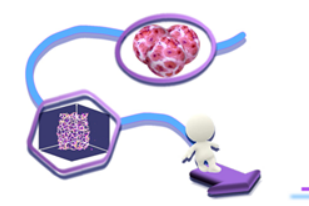

Relationship between *inlet* and *outlet* is assumed as:

$$
y = \alpha + \beta \cdot x + e
$$

*y* and *x* are, respectively, observed outlet and inlet of a test *α* and *β* are the unknown parameter of the estimation intercept and slope)

 $e$  is an error variable (normal distribution with  $\mu$ =0)

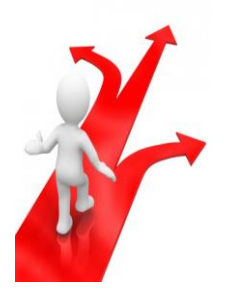

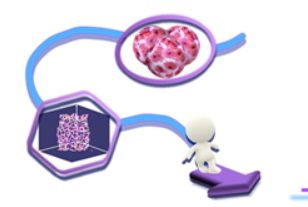

### Parameters are evaluated minimazing the of *sum of squared residual (SS<sub>R</sub>)*

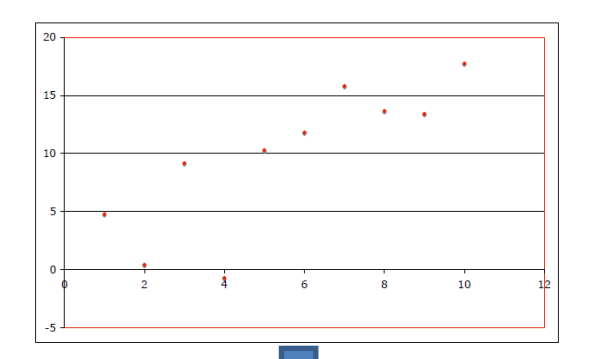

$$
y = \alpha + \beta \cdot x
$$

$$
\mathsf{SS}_{\mathsf{R}} = \sum_{i=1}^n (y_i - a - bx_i)^2
$$

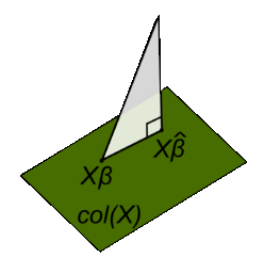

*residual = vertical distance between real data and estimated curve*

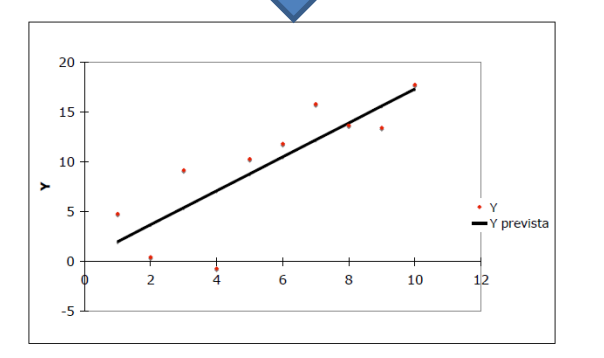

N.B.:

- Independent observation:  $(x_i, y_i)$ independent and identically distributed
- $x_i$  are random and sampled together with  $y_i$

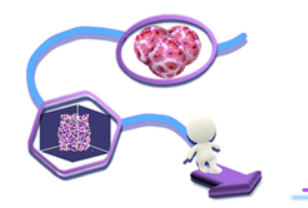

### Parameters are evaluated minimazing the of *sum of squared residual (SS<sub>R</sub>)*

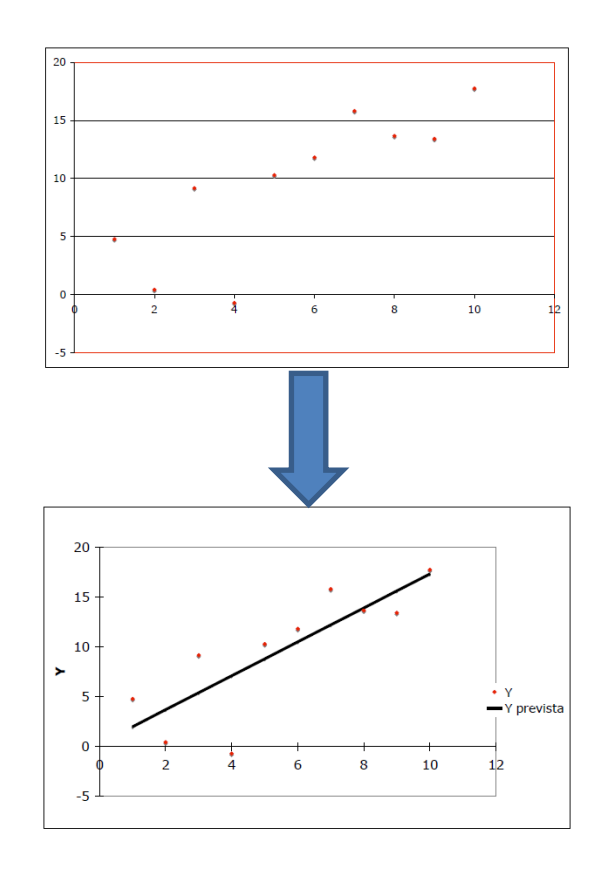

$$
y = \alpha + \beta \cdot x
$$

SSR is an index of inherent variability, how line differs to real outlet due the error (e)

S<sub>yy</sub> is the *total variability* of the outlet

$$
S_{yy} := \sum_{i=1}^{n} (y_i - \overline{y})^2 = (n-1)s_y^2
$$

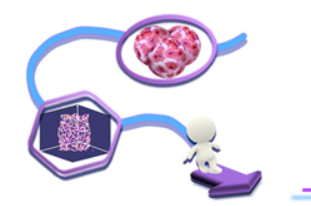

#### It is possible to evaluate fit goodness using variability index:

$$
R^2 := 1 - \frac{SS_R}{S_{yy}}
$$

$$
0 < R^2 < 1
$$

 $R<sup>2</sup>$  is the variability fraction due dependence between the two variable (also defined as Coefficient of determination)

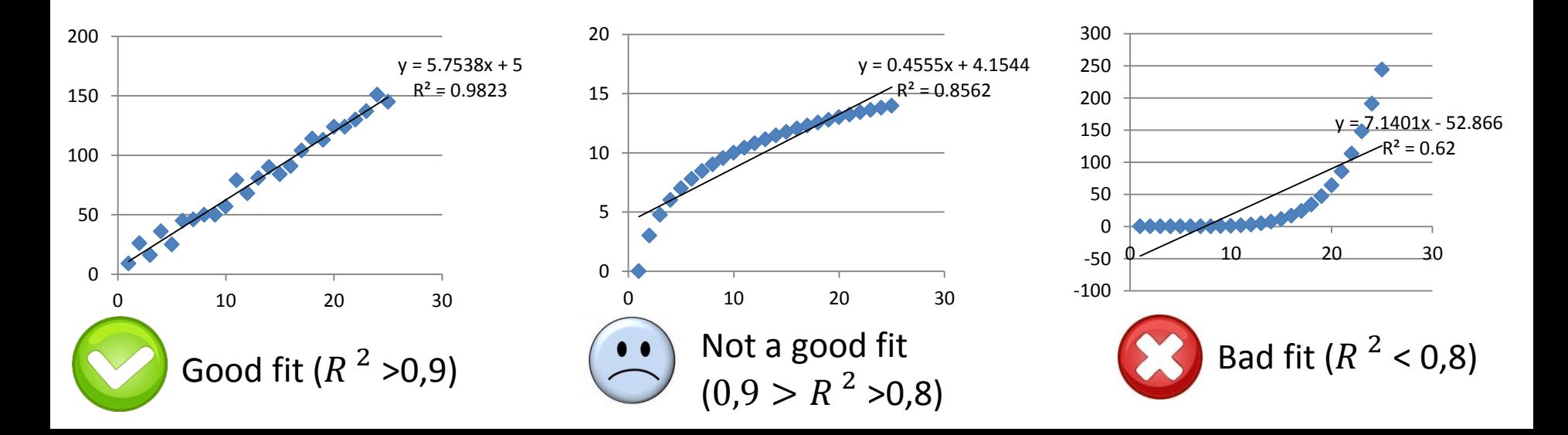

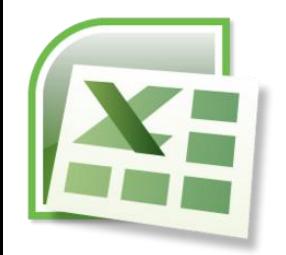

#### Two ways to evaluate fit parameters

• *Directly on the plot*: use trend line function (under layout)

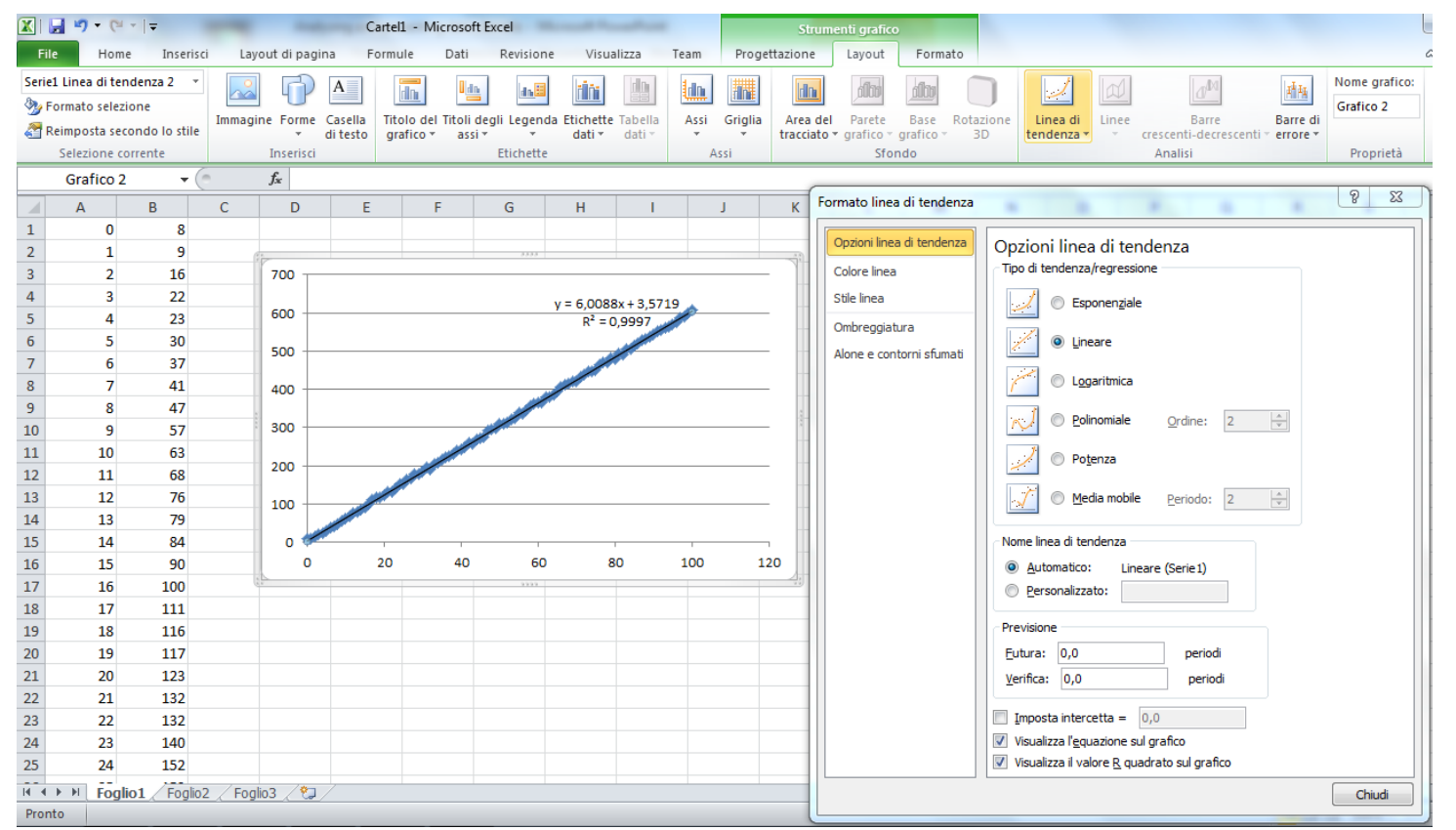

- Easy method
- Data on plot
- GUI help

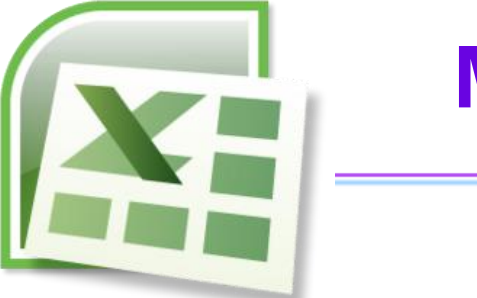

### **Microsoft Excel:** *Linear Regression*

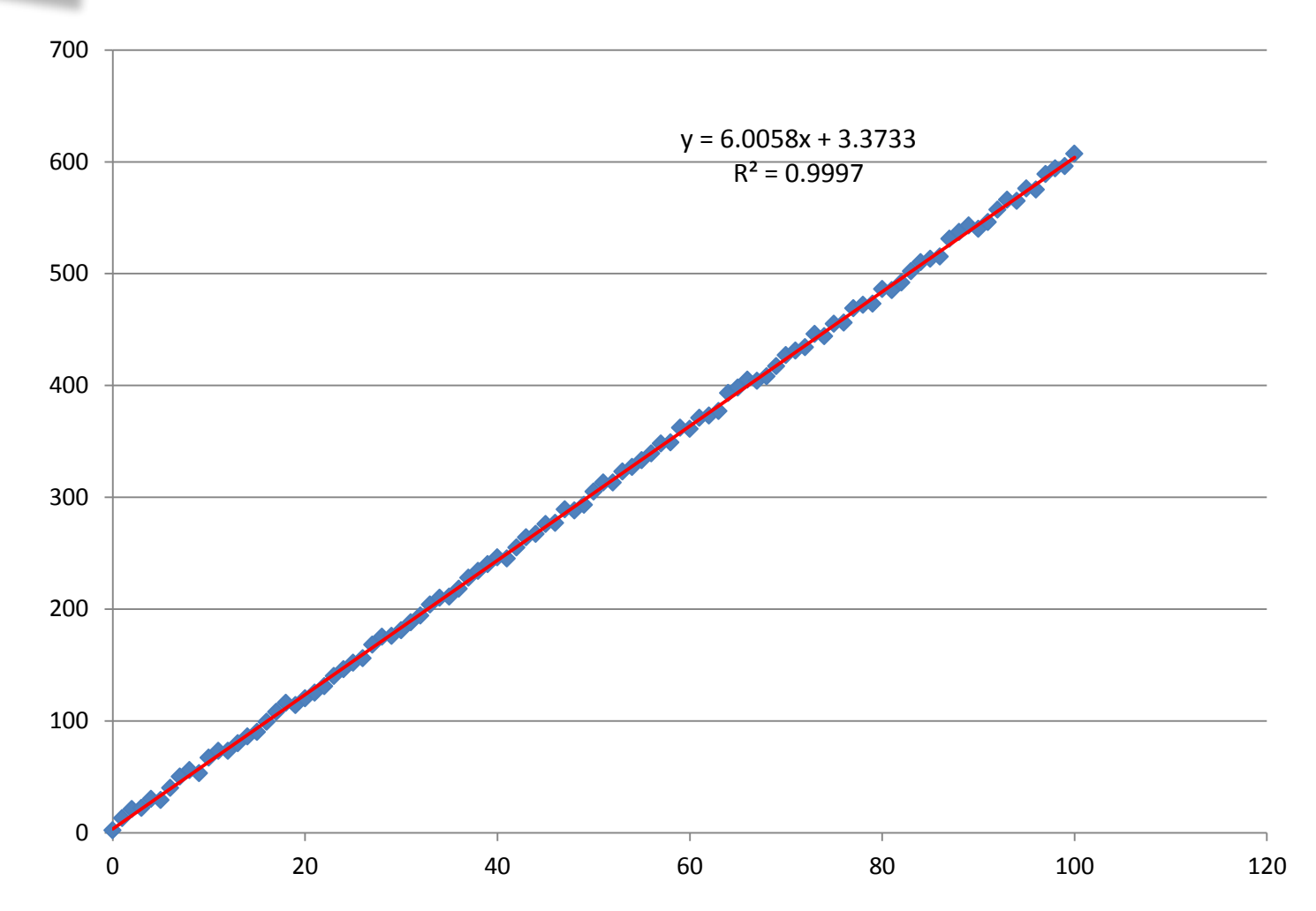

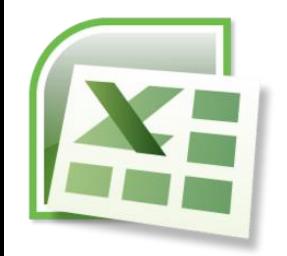

#### Two ways to evaluate fit parameter

• *As a cell function*: use *linear estimation* function

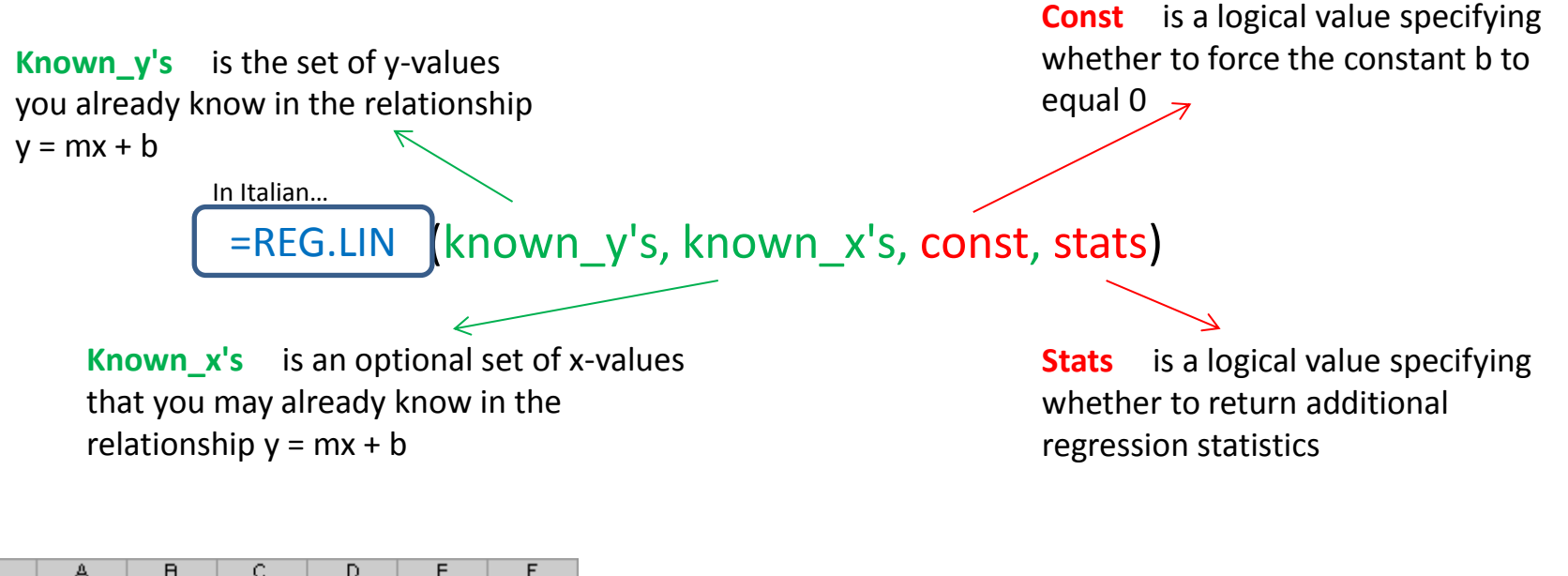

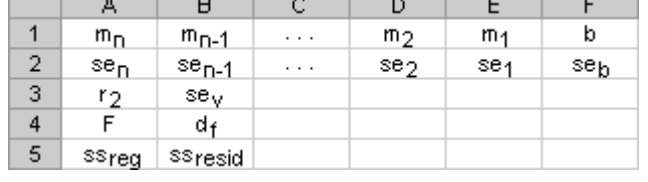

Fit parameter disposition in Excel (*use CRTL+SHIFT+ENTER to fill more than one cell)*

### Case of study: the hair

Typical experiment and analysis